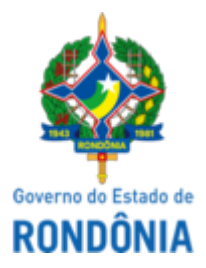

## GOVERNO DO ESTADO DE RONDÔNIA Superintendência Estadual de Compras e Licitações - SUPEL

Decisão nº 30/2022/SUPEL-ASSEJUR

**À Equipe de Licitação - SIGMA**

## **Pregão Eletrônico nº 271/2021/SIGMA/SUPEL Processo: 0036.124863/2020-16 Interessado: Secretaria de Estado da Saúde - SESAU**

**Objeto:** Aquisição de Equipamento Hospitalar, aparelho de ultrassonografia, visando atender as necessidades do Hospital Infantil Cosme e Damião, de acordo com os critérios pré-estabelecidos pelo Ministério da Saúde referente a proposta nº 00733.062000/1150-11.

## **Assunto: Análise do Julgamento de Recurso**

Em consonância com os motivos expostos no Termo de Análise de Recurso (Id. Sei! 0027576985), expedido em observância às razões recursais e as respectivas contrarrazões apresentadas (Id. Sei! 0023766768 e 0023783086), e amparado pelo exposto na manifestação da setorial competente da unidade de origem (Id. Sei! 0027506259),

## **DECIDO:**

Conhecer e julgar **IMPROCEDENTE** o recurso interposto pela empresa **PHILIPS MEDICAL SYSTEMS LTDA**, em face da decisão que **CLASSIFICOU** e **HABILITOU** a empresa **GE HEALTHCARE DO BRASIL** para o presente certame.

Em consequência, **MANTENHO** a decisão da Equipe de Licitação/ SIGMA.

À Pregoeira da equipe para dar ciência às empresas e outras providências aplicáveis à espécie.

**Amanda Talita de Sousa Galina**

Diretora Executiva Superintendência de Compras e Licitações do Estado de Rondônia

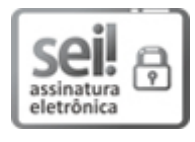

Documento assinado eletronicamente por **Amanda Talita de Sousa Galina**, **Diretor(a) Executivo(a)**, em 29/03/2022, às 15:18, conforme horário oficial de Brasília, com fundamento no artigo 18 caput e seus §§ 1º e 2º, do [Decreto](http://www.diof.ro.gov.br/data/uploads/2017/04/Doe-05_04_2017.pdf) nº 21.794, de 5 Abril de 2017.

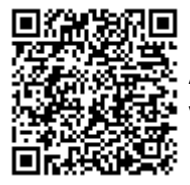

A autenticidade deste documento pode ser conferida no site [portal](http://sei.sistemas.ro.gov.br/sei/controlador_externo.php?acao=documento_conferir&id_orgao_acesso_externo=0) do SEI, informando o código verificador **0027651277** e o código CRC **9D6FC76A**.